## Object Oriented Programming in Java Monday, Week 5 **OOP Concepts**

- Substitutability (revisited)
- Inheritance & Composition
- Exceptions
- Memory management in Java
	- Assignment & Equality
- Wednesday:
	- Pure polymorphism
	- overloading
	- overriding
- The VAJ Debugger
- <u>Reading</u> Budd, Ch 10, 11 (today) 12,16 (wed)
- **Asst** (due Tuesday) Ch. 9: Exercises 1, 2a 2b Ch. 13: Exercises 1,2,3 (4 optional)
- Asst (due Monday)

LaunchAuction classes, attributes & interface

OOP Week 5 1

# Substitutability (revisited)

- In Java, we cannot break substitutability (syntactically).
- To do so, we would have to un-create a method signature for a superclass. There is no way to do this.
- Example: Stack is a subset of Vector.
	- Vector has the method elementAt (int)
	- we cannot preclude sending the elementAt method to an instance of Stack!
	- We could override elementAt in Stack…, thus causing it to behave differently from its superclass Vector. This breaks the spirit of substitutability….

OOP Week 5 2

### The Solitaire Class Hierarchy

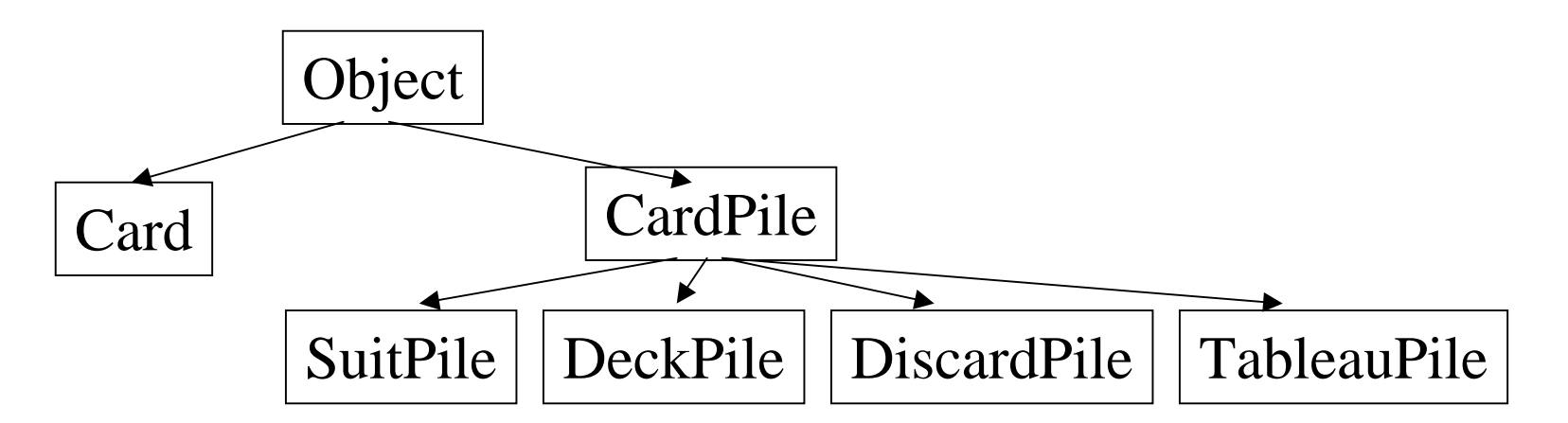

- All the pile types share some behaviors
- These are declared *final*
	- top ( )
	- isEmpty ( )
	- pop ( )
- They cannot be overridden, and are thus the same for all subclasses.
- 5 methods **can** be overriden:
	- includes ( )
	- canTake ( )
	- addCard ( )
	- display ( )
	- select ( )

## CardPile Contents Management

- A CardPile contains card objects.
- We need the following abilities:
	- –look at the top card in a pile
	- –remove the top card in a pile
	- –add a card to the top of a pile
- The stack data structure is an abstract data type that stores items LIFO, so Java's *Stack* class is used, declared **final**.
- **Stack** extends **Vector**….

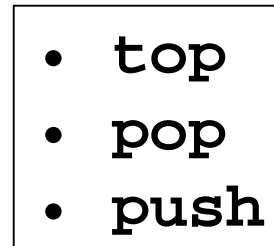

## Method Overriding Revisited

- The 5 methods for which CardPile provides default behavior
	- –includes, canTake, addCard, display, select
- are overridden (or not) by subclasses using:
	- – Replacement
		- none of the superclass method's behavior is used
	- Refinement
		- the superclass method is invoked with **super** (a pseudovariable) and additional behavior is implemented

#### **super.addCard(aCard);**

# Polymorphism in Solitaire

- The Solitaire class uses an array of CardPile to hold each of the 13 piles of cards.
- TableauPile overrides CardPile's display( ) method.
- The other subclasses use the inherited method.
- The paint method of the SolitaireFrame class invokes display( ) for each element of the allPiles array.

Find another example of polymorphism in Solitaire

# Software Reuse (composition)

- *Inheritance* is a way to reuse code, so is *composition*.
- Sometimes either could accomplish the same objective.
- Inheritance usually assumes substitutability.
- Composition allows code reuse without substitutability.

# Composition or Inheritance?

- Use inheritance if the **is-a** relationship holds
- Use composition if the **has-a** relationship holds
	- – Composition is achieved by using the existing software (class) as a field in the new software.
	- The new class contains a reference to the existing class.

# Stack using Inheritance

- The Stack class is a subclass of Vector.
- The methods needed for the Stack ADT are implemented by the subclass.
- The protected methods of Vector are available within the Stack class.
- The public methods of Vector are available to users of the Stack class

# Stack using Composition (vs. inheritance)

- What are the disadvantages of implementing Stack as a subset of Vector?
- To implement Stack using Composition
	- an instance of Vector is used to hold the data
	- – The newly defined Stack class provides implementations of methods required by the Stack ADT
	- None of the methods of the Vector class are available to subclasses of Stack

# Composition vs. Inheritance

- With composition, replacement of Vector by some other existing code is straightforward.
- With inheritance, it is very involved to replace the functionality derived from Vector with some other existing software.
- Exercise: How would you implement a Stack class using an array to hold the data?

# Composition vs. Inheritance (cont)

- The behavior of Stack when implemented by composition is limited to the methods defined in the Stack class.
- The behavior of Stack when implemented by inheritance from Vector includes the behavior of the Vector class.
	- – The programmer has a more difficult time determining what the aggregate behavior is.
	- – This is particularly challenging when the inheritance is not quite appropriate, i.e., not **is-a**

*Which is a better design for Stack?*

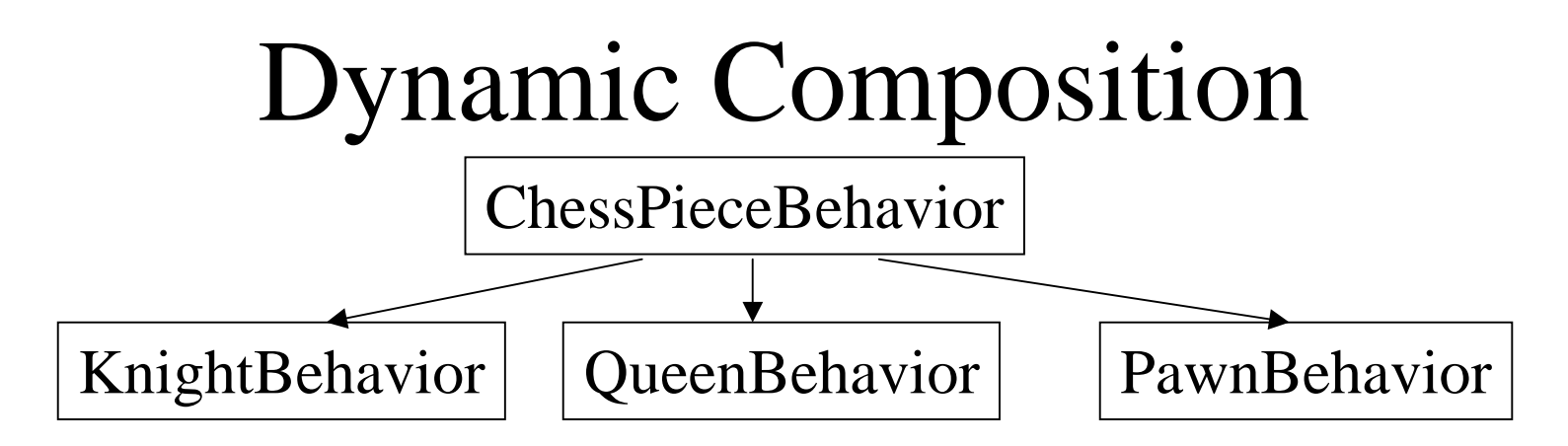

If a ChessPiece class is defined to contain a ChessPieceBehavior member, dynamic composition can handle the situation that arises when a pawn reaches the 8th row.

```
Public class ChessPiece {
   private ChessPieceBehavior pb;
   // constructor initializes with behavior 
   // appropriate to rook, pawn, etc.
public void promotePawn ( ) {
   if (pb.isPawn ( ) )
      pb = new QueenBehavior ( );
   }
}
```

```
OOP Week 5 13
```
# Exceptions

- ... provide a clean way to check for errors without cluttering code
- ... signal events at execution that prevent the program from continuing its normal course.
- A method that could raise an exception must be invoked within a **try/catch** block.
- An exception is an instance of **Throwable,**  and is assigned to e.
- e.g., **IndexOutOfBoundsException**, **DivideByZeroException**

```
Exception Handling
public final Card pop() {
  try {
     return (Card) thePile.pop();
   } 
  catch (EmptyStackException e) { 
     return null; 
   }
}
```

```
try { // Wait 1000 milliseconds
   Thread.sleep( 1000 ) ;
   }
catch ( InterruptedException e ){
   System.err.println( "Interrupted. Exiting." ) ;
   System.exit( 0 ) ;
   }
```
OOP Week 5 15

*What happens if you do not catch an exception thrown by a method you use?*

# Throwing Exceptions (cont)

```
Class Stack {
   private int index;
   private Vector values;
   . . .Object pop throws Exception {
      if (index < 0)
         throw new Exception ("pop on empty stack");
      Object result = values.elementAt (index);
      index--;
      return result;
}
```
# Throwing Exceptions

a clean way to signal errors.

```
public void replaceValue (String name, Object newValue)
```

```
throws NoSuchAttributeException {
```

```
Attr attr = find (name);
```

```
if (attr == null)
```

```
throw new NoSuchAtributeException (name);
attr.setValue(newValue);
```

```
}
```

```
OOP Week 5 17public class NoSuchAttributeException extends Exception {
   public String attrName;
   public NoSuchAttributeException (String name) {
     super ("No attribute named \"" + name + "\"found");
        attrName = name;
     }
}
```
# Your responsibility....

- If you invoke a method that lists a checked exception in its throws clause, you have 3 choices
	- –Catch the exception and handle it.
	- **Links of the Common**  Catch the exception and map it into one of your exceptions by throwing an exception of a type declared in your own **throws** clause
	- – Declare the exception in your **throws** clause, and let the exception pass through your method (although you might have a **finally** clause that cleans up first….)

OOP Week 5 18

## Throwing Exceptions pass the exception back to the caller….

**class Concordance {**

```
public void readLines (DataInputStream input) throws IOException {
String delims ="\t\n.,!?;:";
for (int line = 1; true; line++) {
   String text = input.readLine ( );
   if (text == null) return;
   text = text.toLowerCase ( );
   Enumeration e = new StringTokenizer (text, delims);
   while (e.hasMoreElements ( ))
      enterWord ((String) e.nextElement ( ), new Integer (line));
   }
}
. . .
```
*What happens if you do not "throw" the exception?*

OOP Week 5 19

**}**

## **try**, **catch**, and **finally**

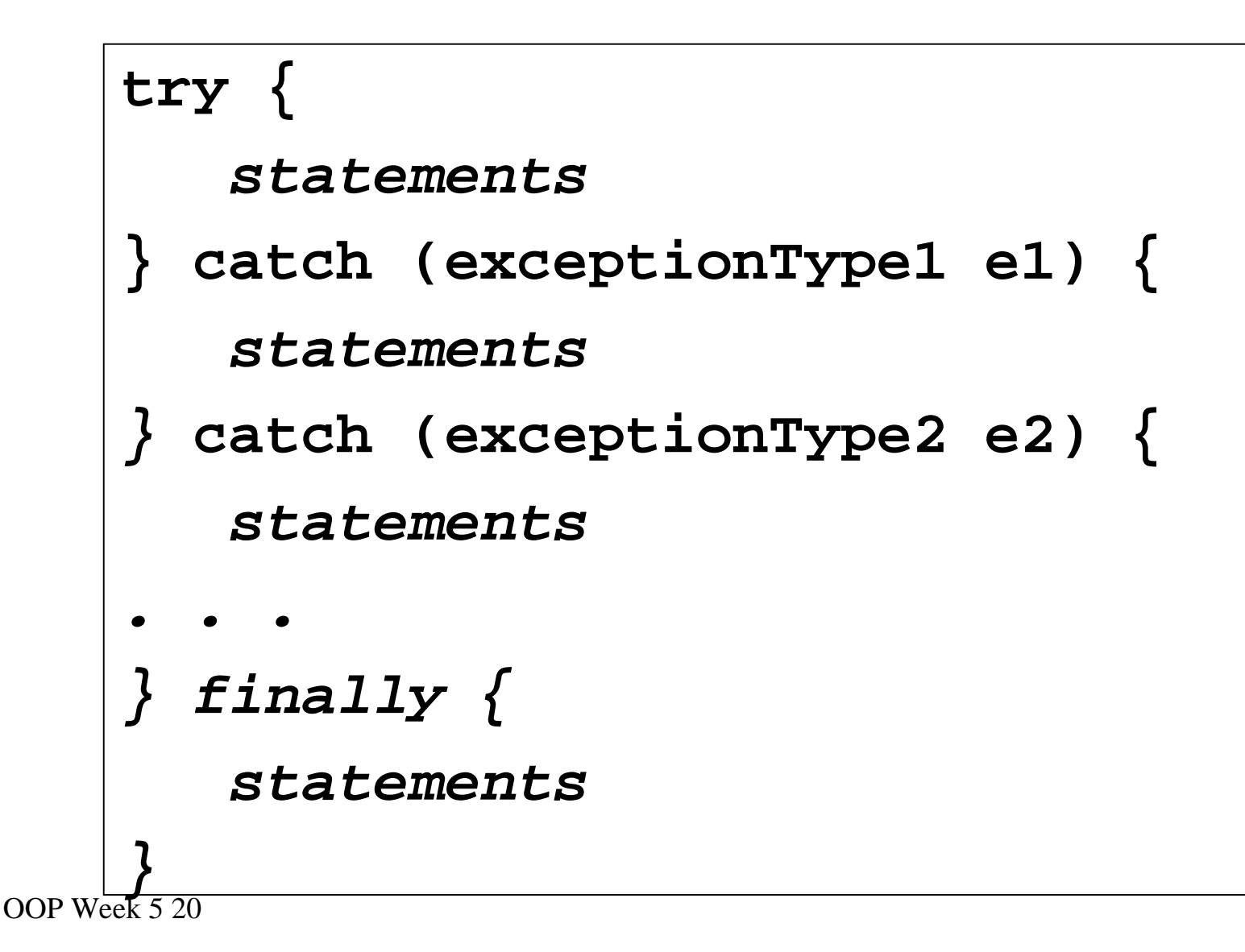

## **Asst** (due tomorrow 5pm)

- Ch. 9: Exercises 1 (restated)
	- Allow the (legal) movement of the top-most card of a tableau pile, even if there is another face-up card below it.
	- Allow the (legal) movement of an entire build, except where the bottommost face-up card is a King and there are no face-down cards below it.
	- Allow the (legal) movement of a partial build.
- To do this, user must tell you if s/he wants to move a single card, a partial build, or the whole build. Change the UI and tell the user what to do (in your cover page), e.g.,
	- click on a face-down card, or bottom-most face-up card, means "move entire build"
	- click on any other face-up card means "move the build that starts with this card" (incl. a build of one card)

» Ch. 9: Exercies 2a 2b

OOP Week 5 21» Ch. 13: Exercises 1,2,3 (4 optional)